#### Home

Release Notes Workbook System Tests Login

### GINO (dev)

Task Run Summary Configure Pipelines Change Server Dataset Catalog Dataset Catalog (beta) Initialize Application

#### Release Manager

**Build Summary Build Times** Overlapping Builds Builds Per Day Builds Per Week Builds Per Month

External Libraries

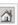

## **Task Run Summary**

If you were authorized to do so, you would be able to create runs for your Tasks.

16 items found, displaying all items.

1

| Name                | Done       | # Failed | Running | Waiting | Finalizing |
|---------------------|------------|----------|---------|---------|------------|
| configReport-v3r0p0 | 7          | 0        | 0       | 0       | 0          |
| configReport-v3r1p0 | 2          | 0        | 0       | 0       | 0          |
| demodev             | 22         | 0        | 0       | 1       | 0          |
| digiReport-v3r0p0   | 7          | 0        | 0       | 0       | 0          |
| digiReport-v3r1p0   | 2          | 0        | 0       | 0       | 0          |
| digitization-v3r0p0 | 7          | 0        | 0       | 0       | 0          |
| digitization-v3r1p0 | 2          | 0        | 0       | 0       | 0          |
| online-v2r0         | 2          | 0        | 0       | 0       | 0          |
| recon-v3r0p0        | 7          | 0        | 0       | 0       | 0          |
| recon-v3r1p0        | 2          | 0        | 0       | 0       | 0          |
| reconReport-v3r0p0  | 6          | 0        | 0       | 0       | 1          |
| reconReport-v3r1p0  | 2          | 0        | 0       | 0       | 0          |
| svacTuple-v3r0p0    | 6          | 0        | 0       | 0       | 1          |
| svacTuple-v3r1p0    | 2          | 0        | 0       | 0       | 0          |
| updateELogDB-v3r0p0 | 7          | 0        | 0       | 0       | 0          |
| updateELogDB-v3r1p0 | <b>1</b> 2 | 0        | 0       | 0       | 0          |

Clicking this should bring up Run Display (Processing View) for this task filtered by

RunStatus = sdone 0r3p4 of the web site, which includes the pipeline front end running v0r3p4 as well.

(other columns by appropriate status)

erator Center, All Rights Reserved.

# Processing View (Run/TP-Status)

| TaskProcessName<br>RunName | SimRecon | Digi      | ••• | Analysis |
|----------------------------|----------|-----------|-----|----------|
| 0001                       | Success  | Submitted |     |          |
| 0002                       | Success  | Scheduled |     |          |
| 0023                       | Success  | Pending   |     |          |
| 0023                       | Success  | Running   |     |          |
| ·<br>·                     |          |           |     |          |
| 9999                       | Success  | Success   |     | Failed   |

Cool Filtering Widget Goes Here

# Processing View Requests

## Auto update of page

- 30/60s?
- User Selectable?
- By time limit as above, or after 'N' events changing state of watched data -- whichever is sooner?

## Filtering by:

- RunStatus (as opposed to the active TP's status)
  - If not filtered by RunStatus, a column displaying the RunStatus should be included
- RunName (regexp or similar)
- Date Range (maybe by requiring {first TP, last TP, all TPs} inside range)
- Must be maintained between auto-refreshes
- Combinations of the above using 'logical-and' (I see no benefit to bothering with 'or')

# HotSpots (Drill-Down Entrypoints):

- RunName (Row Title) → Run Log File (Doesn't Exist yet)
- TaskProcessName (Column Title) → TaskRun Summary (for TP, filtered on same criteria)
- TP Statuses (Interior Cells) → Logfile for TPI, if available